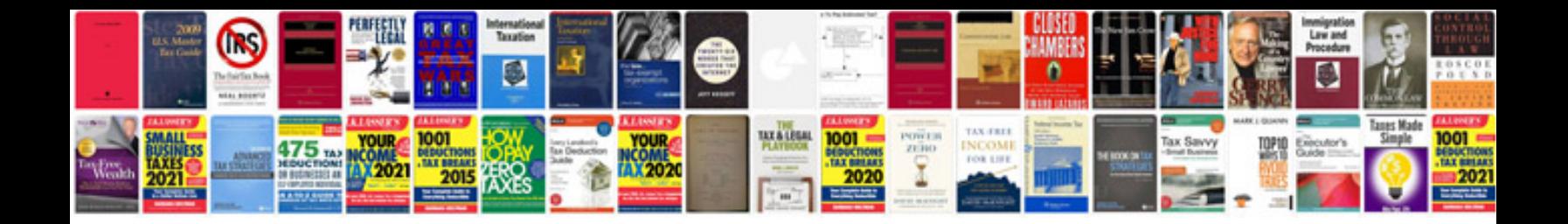

Epson Ix 300 ii manual

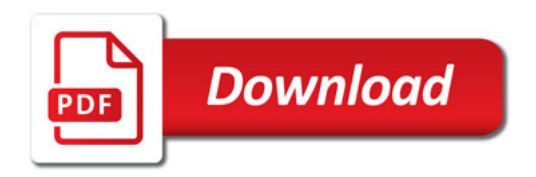

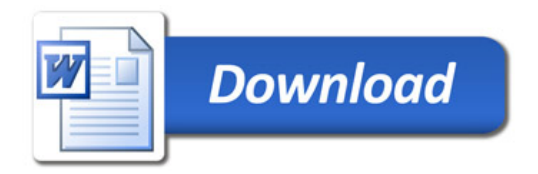